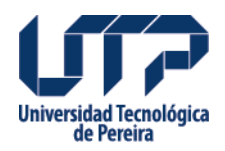

## **ACUERDO 02 SE HACE UNA ADICION PRESUPUESTAL**

Se hace una adicion presupuestal

**Fuente:**

[http://www2.utp.edu.co/secretaria/informacion-general/5176/acuerdo-02-se-hace-una-adicion](http://www2.utp.edu.co/secretaria/informacion-general/5176/acuerdo-02-se-hace-una-adicion-presupuestal) [-presupuestal](http://www2.utp.edu.co/secretaria/informacion-general/5176/acuerdo-02-se-hace-una-adicion-presupuestal)

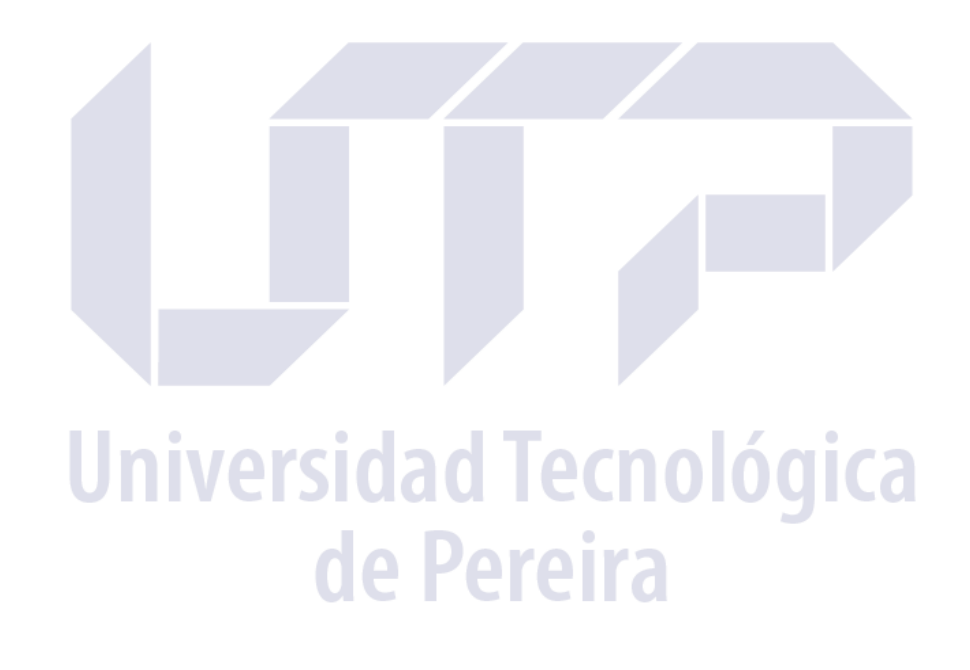